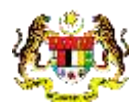

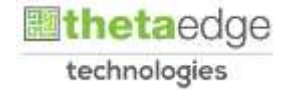

# SISTEM PERAKAUNAN AKRUAN KERAJAAN NEGERI (iSPEKS)

## USER MANUAL

# SAM-02-01-04 Pengekosan Negeri (NCost) (Pentadbiran & Keselamatan (SAM))

Untuk

## JABATAN AKAUNTAN NEGARA MALAYSIA

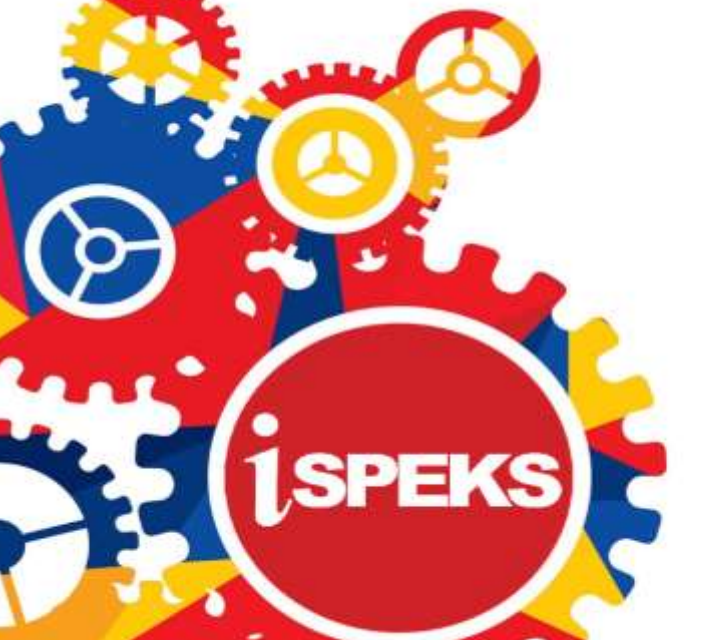

**TERHAD** 

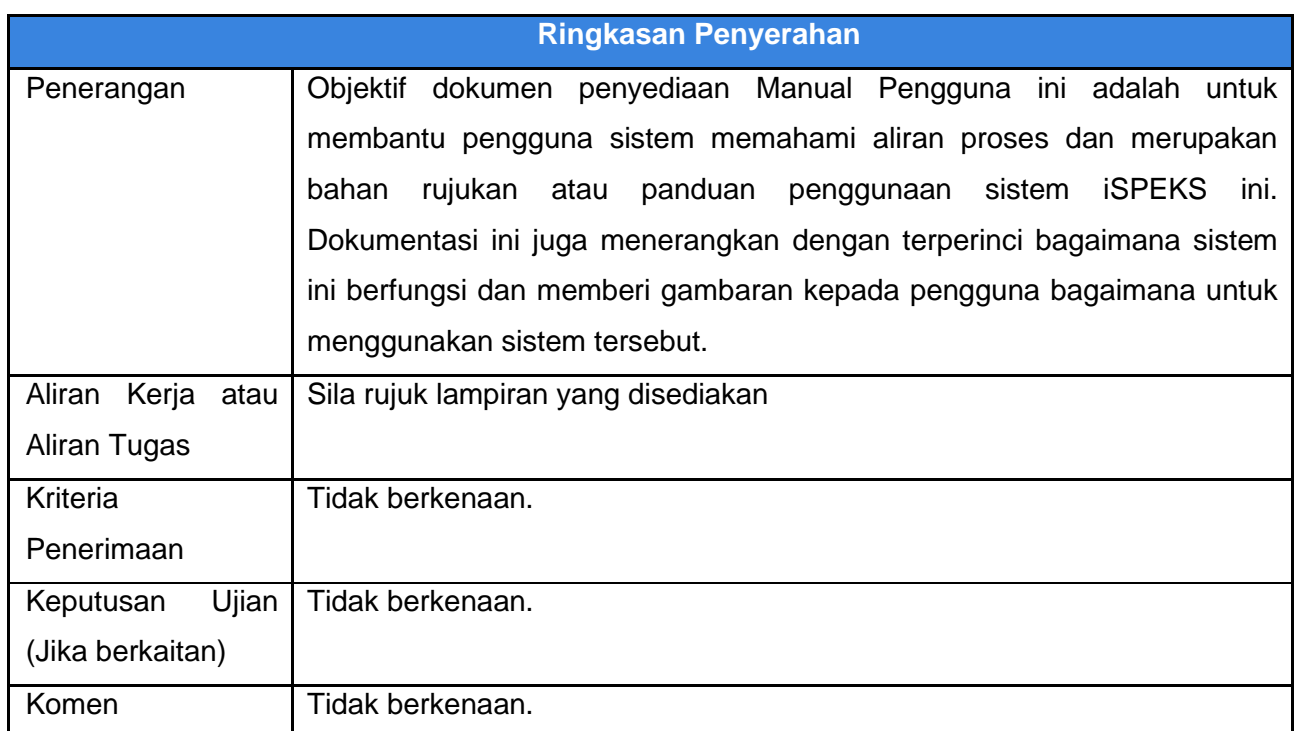

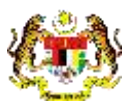

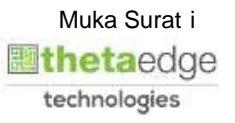

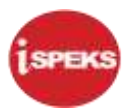

### **Pentadbiran dan Pengurusan Dokumen**

#### **Semakan Dokumen**

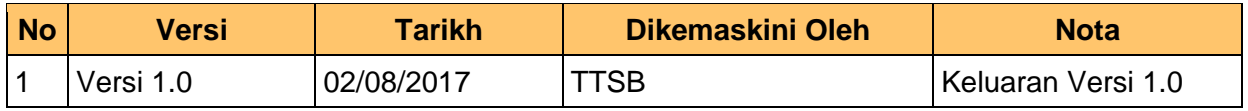

iSPEKS\_*USER MANUAL*\_Pentadbiran & Keselamatan (SAM)\_

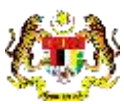

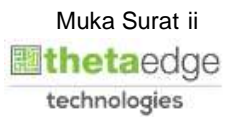

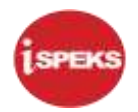

## **ISI KANDUNGAN**

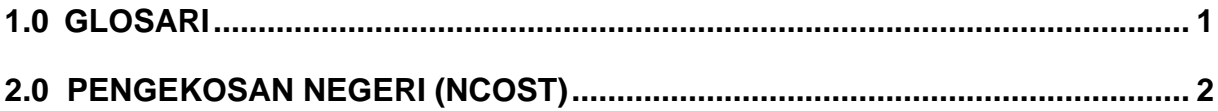

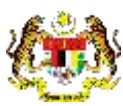

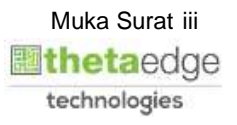

#### <span id="page-4-0"></span>**1.0 GLOSARI**

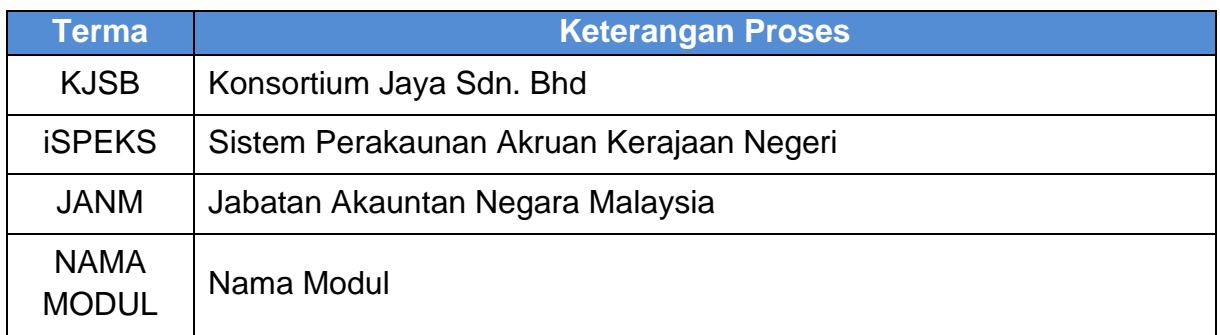

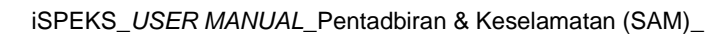

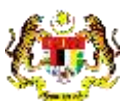

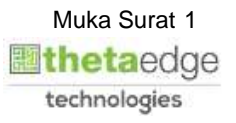

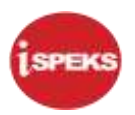

#### <span id="page-5-0"></span>**2.0 PENGEKOSAN NEGERI (NCOST)**

**1. Skrin Log Masuk iSPEKS dipaparkan** screen is displayed.

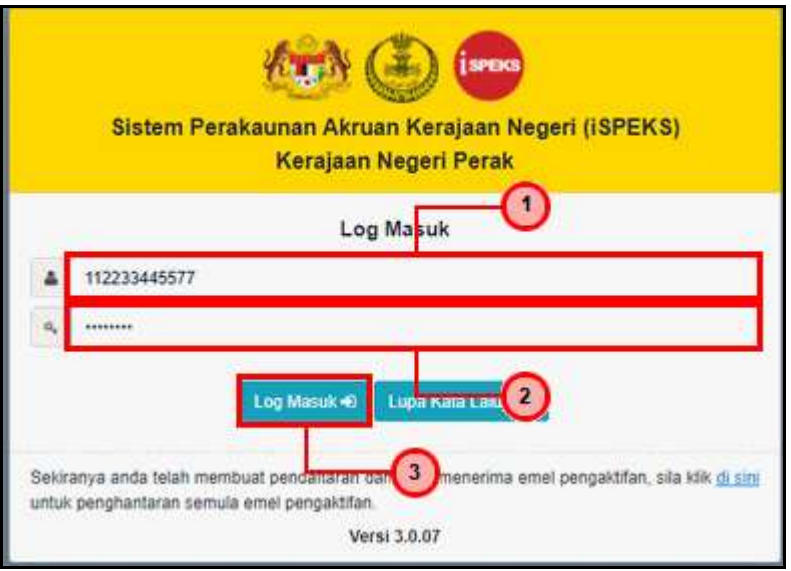

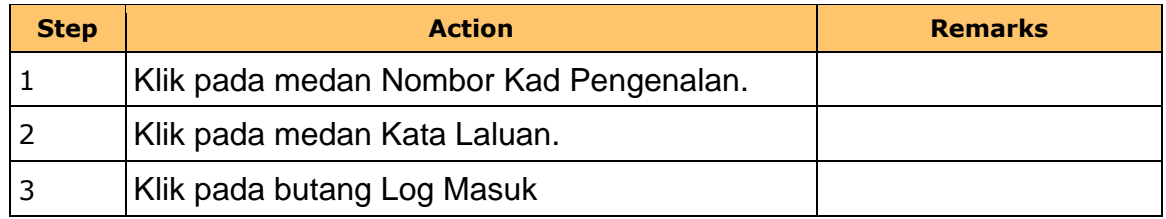

**2. Skrin Log Masuk iSPEKS dipaparkan** screen is displayed.

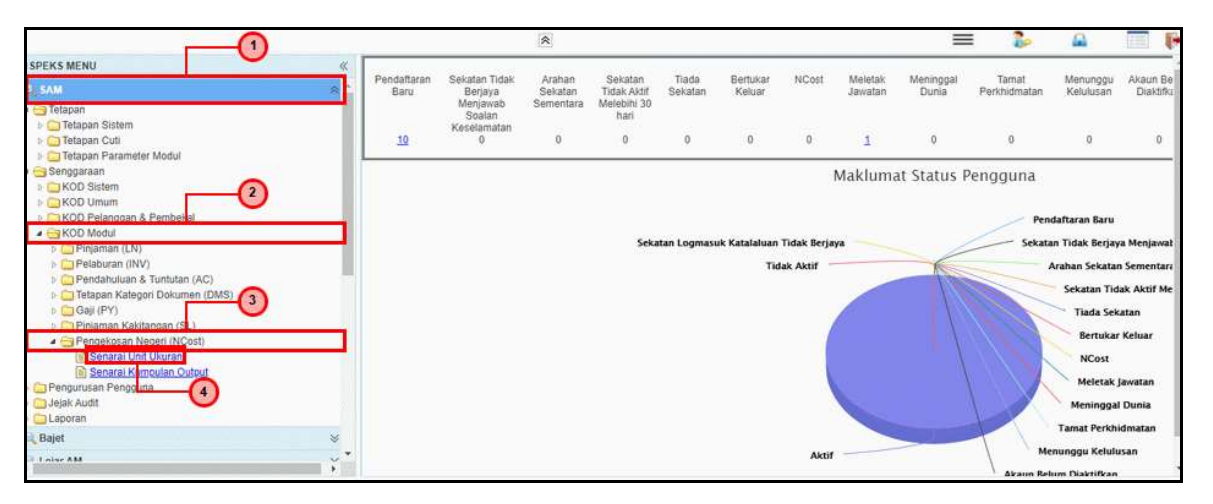

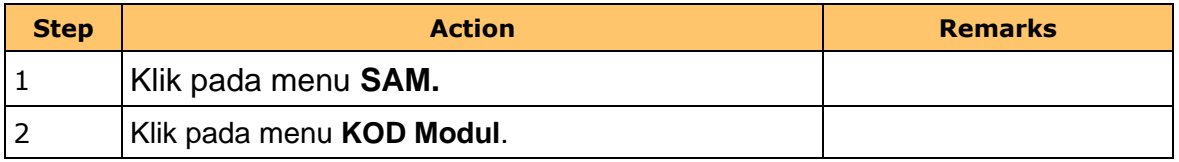

iSPEKS\_*USER MANUAL*\_Pentadbiran & Keselamatan (SAM)\_

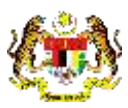

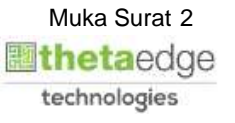

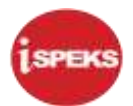

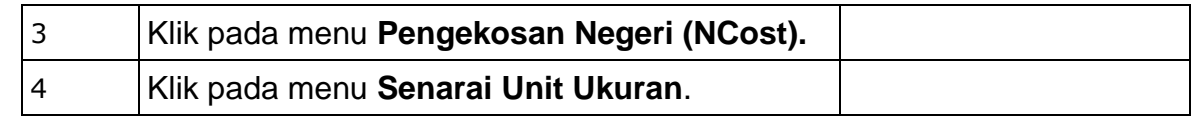

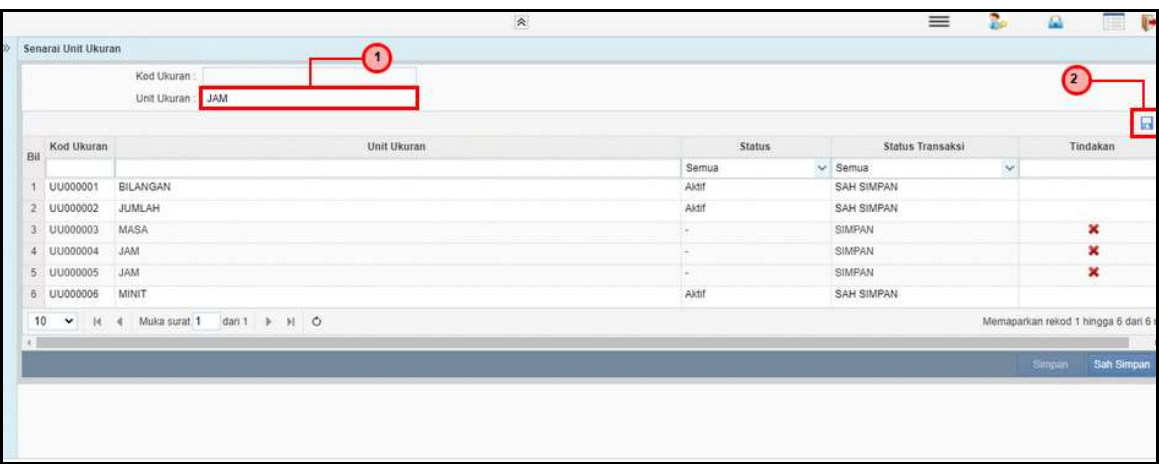

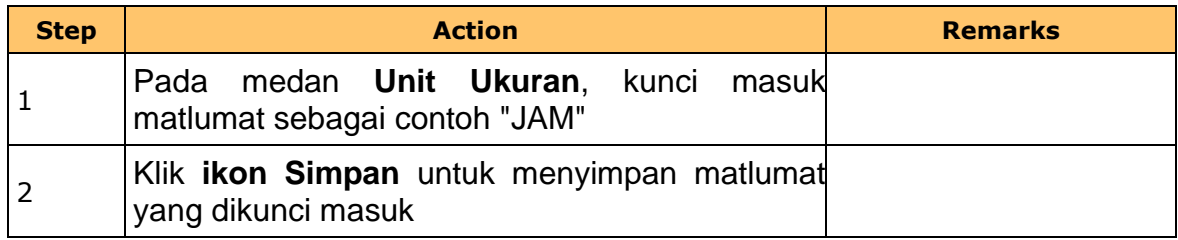

**4. Skrin Kod Agensi dipaparkan** screen is displayed.

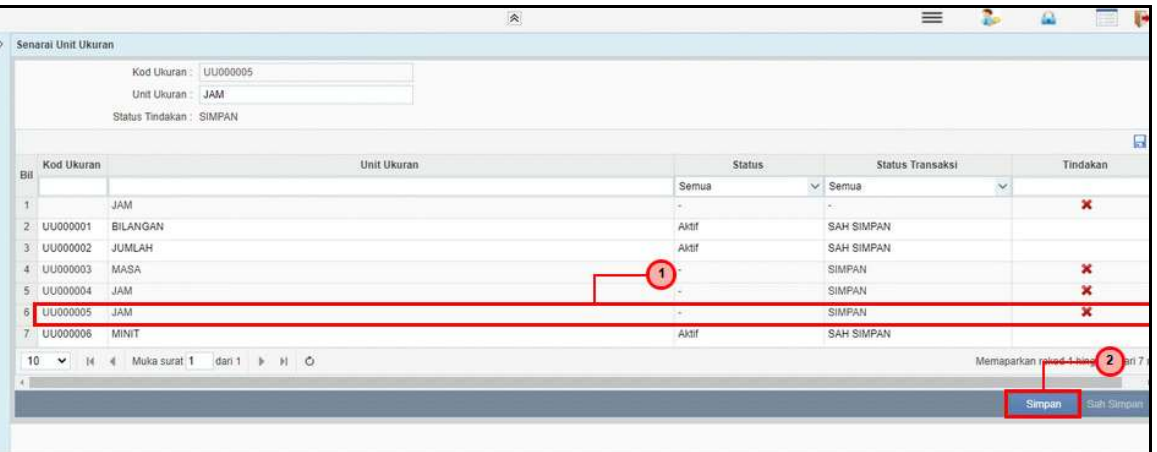

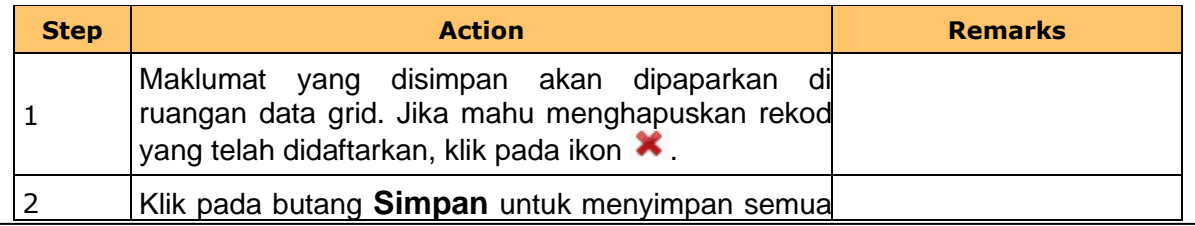

iSPEKS\_*USER MANUAL*\_Pentadbiran & Keselamatan (SAM)\_

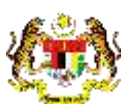

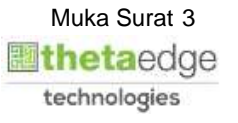

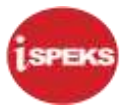

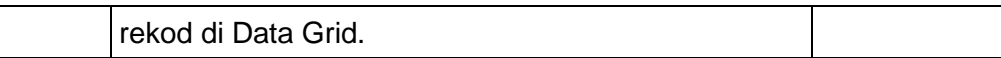

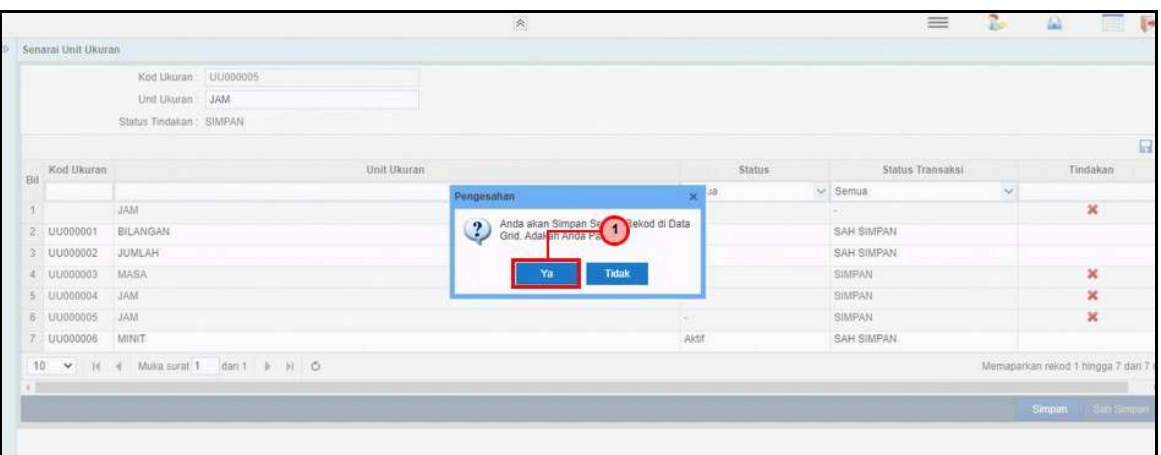

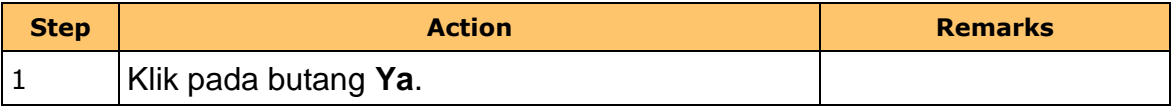

**6. Skrin Kod Agensi dipaparkan** screen is displayed.

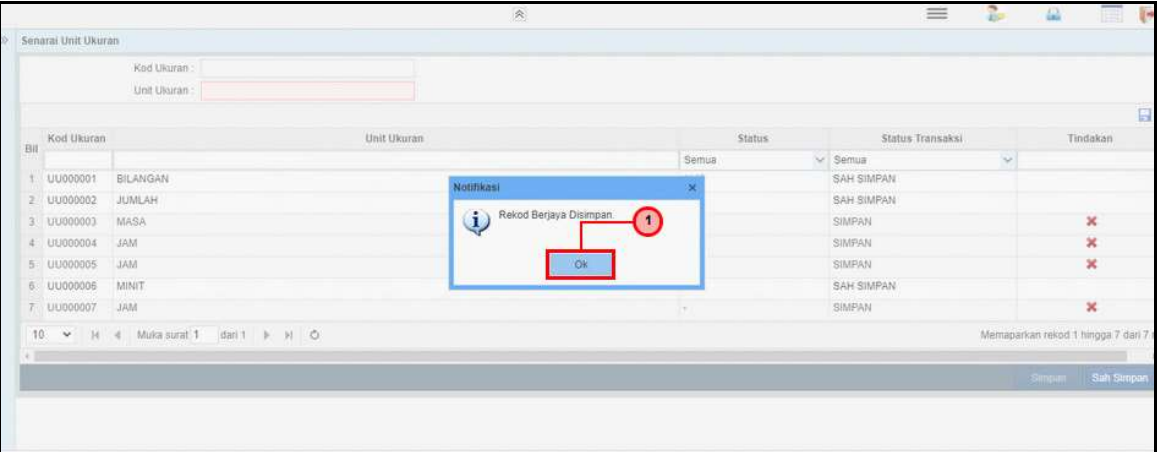

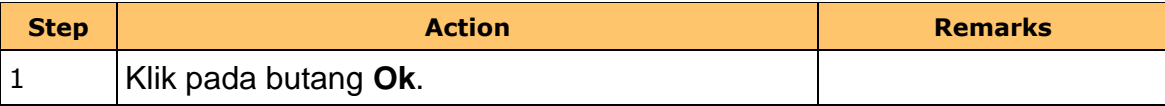

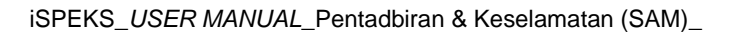

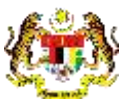

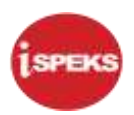

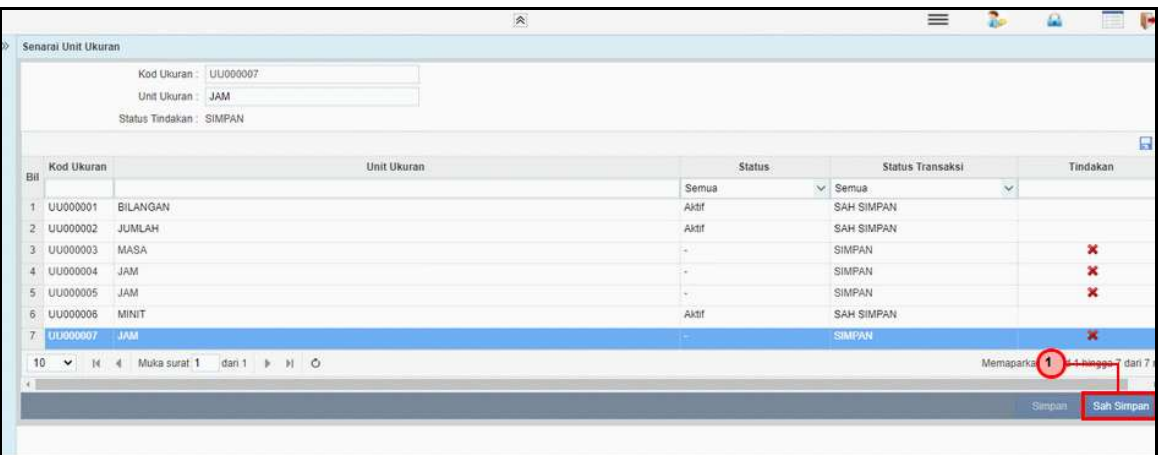

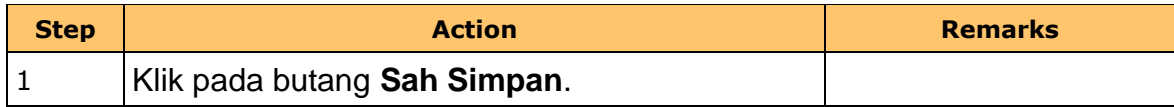

**8. Skrin Kod Agensi dipaparkan** screen is displayed.

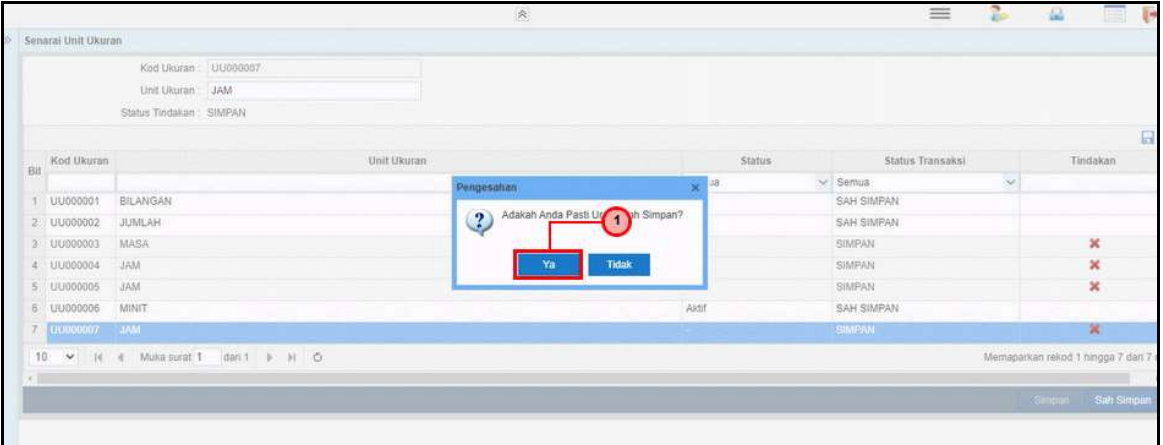

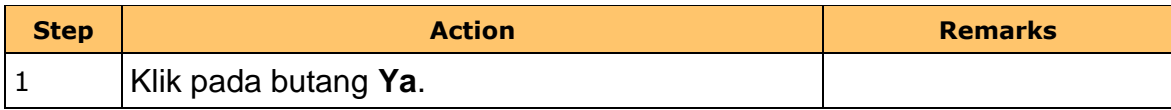

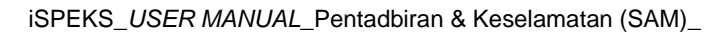

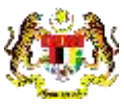

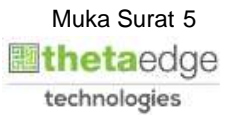

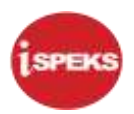

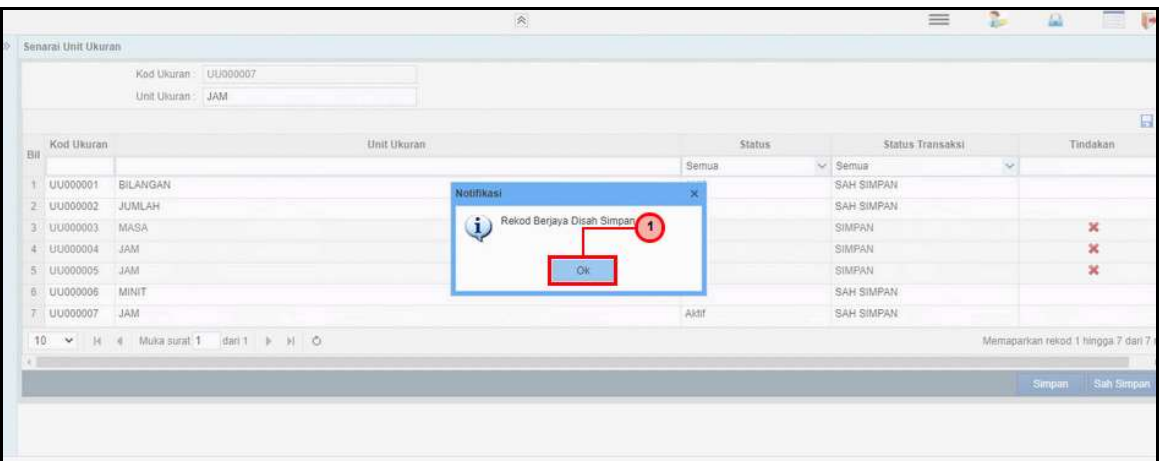

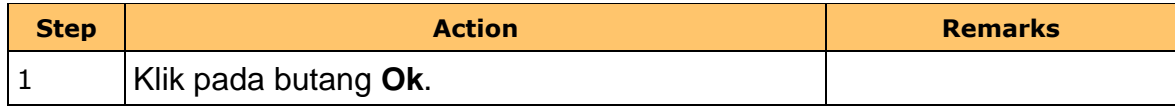

**10. Skrin Kod Agensi dipaparkan** screen is displayed.

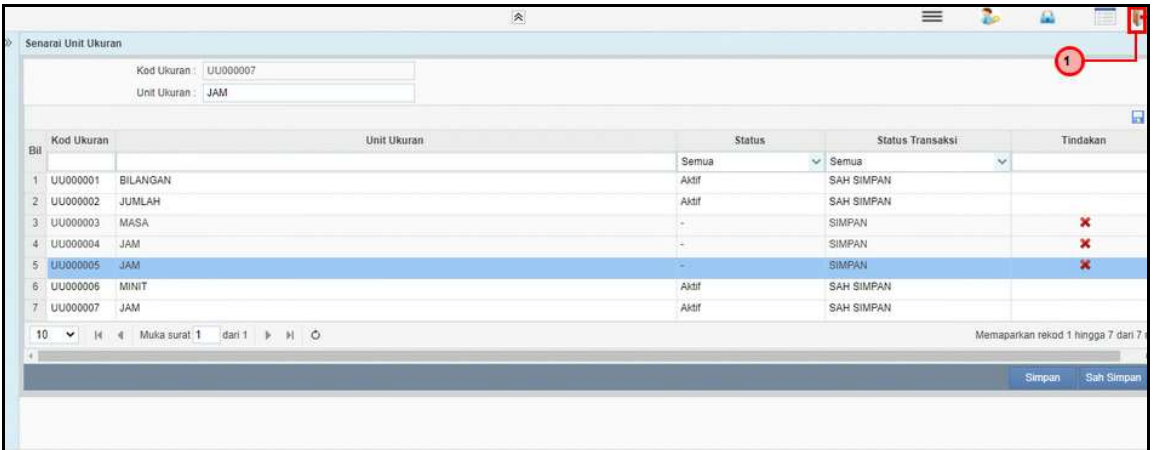

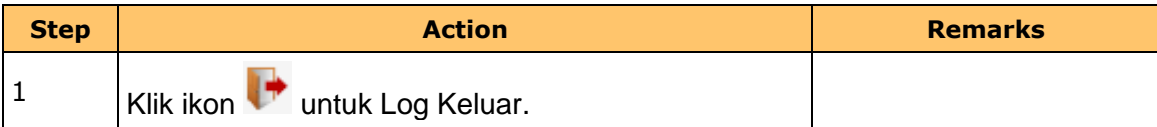

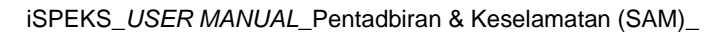

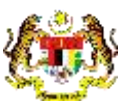

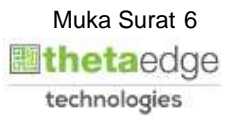